## **Digitale JuniorUni Fakultät** *Robotik* **Workshop** *Coding mit Calliope mini*

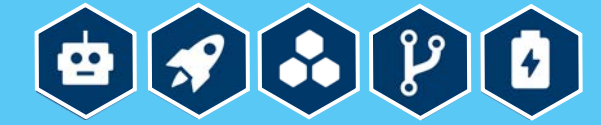

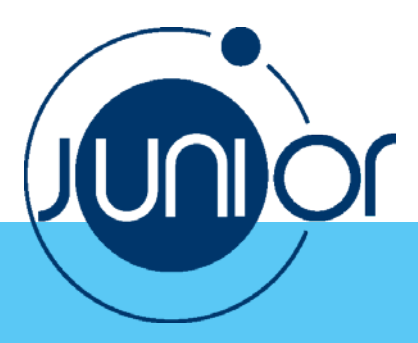

Anlage 6

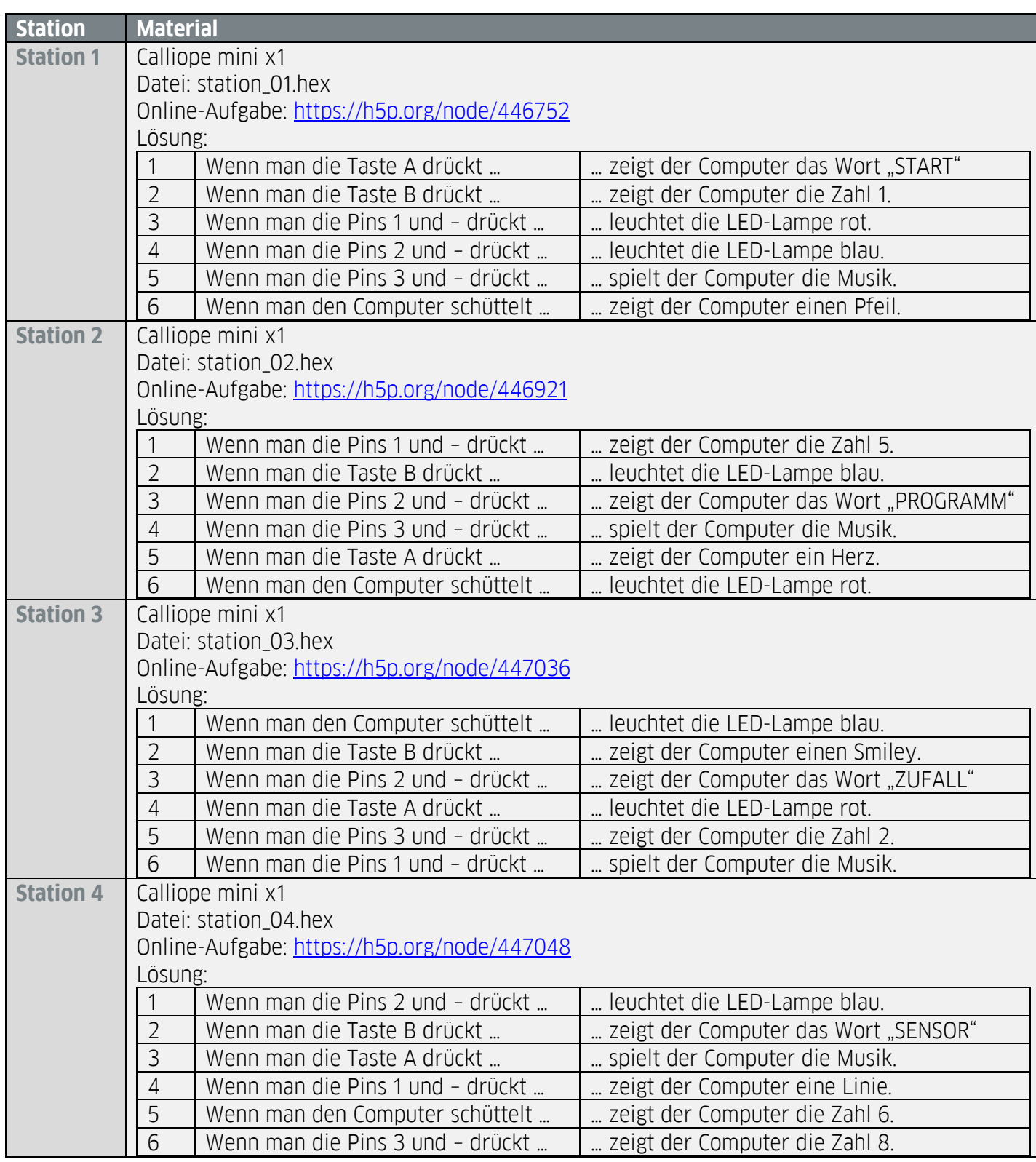

Copyright © Goethe-Institut Alle Rechte vorbehalten [www.goethe.de/russland/junioruni](http://www.goethe.de/russland/junioruni)

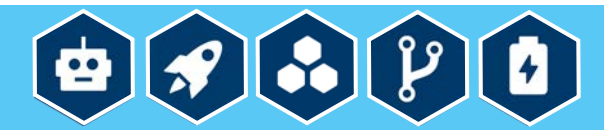

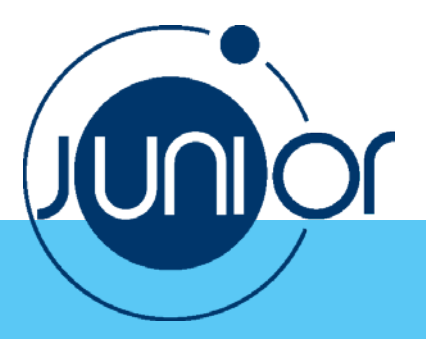

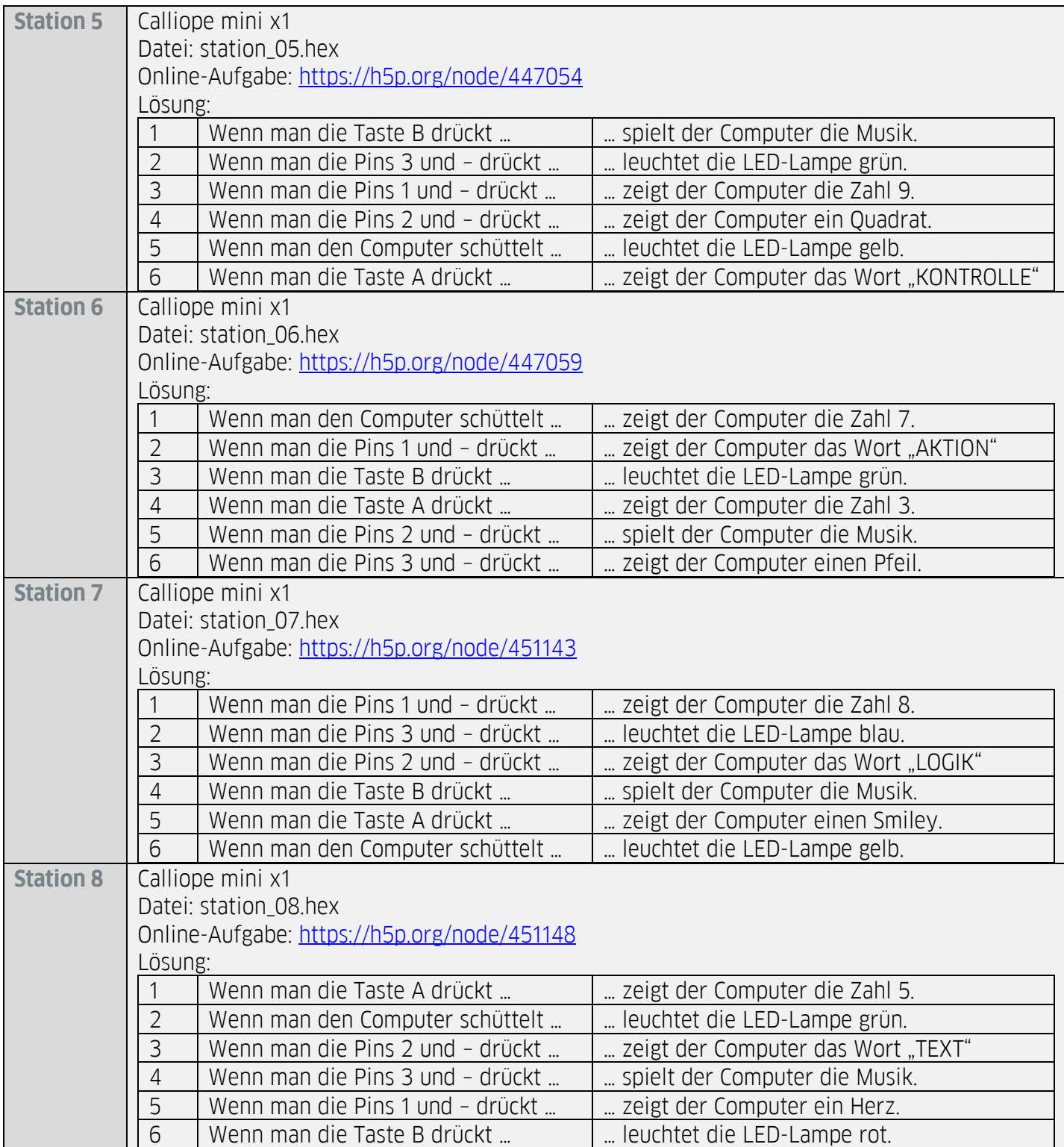